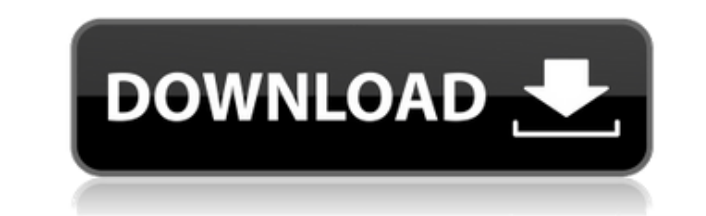

**TubeBuddy For Chrome Crack + Free X64**

TubeBuddy is an amazingly performing tool that will give access to a whole optimization plan, offering suggestions for you to get better and grow your channel. The Chrome extension gives you access to all the Pro features the web app has integrated. Although pretty large for an extension, once you start using it, you will understand why you need it. What is new in official TubeBuddy for Chrome Torrent Download version? - New Version of the extension is available with new feature! Update your TubeBuddy for Chrome Download With Full Crack extension or follow Chrome Web Store to get the update automatically. What is new in 1.2.0 version? - Auto follow subscriptions. You will receive suggested subscription. Thanks to this feature you will be informed if your subscription is good or needs some work. Add your subscription to your list. Thanks to this feature you will receive suggested subscription. Chrome Web Store You can add TubeBuddy to Chrome Web Store to install it and benefit of the new features automatically. You don't need to wait for the update to arrive manually. Read the instructions on the Chrome Web Store to install the TubeBuddy for Chrome on your computer.Charles F. Sloan Charles F. "Sloan" Sloan is the former Vice President and Secretary of the Board of Directors for HealthSouth Corporation. Sloan retired in June 2012 after 26 years with the company, the last 10 of which he served as Vice President and Secretary of the Board of Directors. He is an active supporter of political candidates in Alabama, a position he has maintained for over 20 years. He is a former partner in the Birmingham law firm of Bradley Arant Boult Cummings LLP. He is a 1977 graduate of the University of Alabama School of Law and a 1978 graduate of the U.S. Army Military Police School. He is admitted to practice law in the state of Alabama and was admitted to practice before the U.S. Supreme Court. He is a member of the Alabama State Bar and the United States District Court for the Northern District of Alabama. Sloan has served as Chairman of the Board of Directors for the Birmingham Business Council, served on the Board of Directors for the Greater Birmingham Partnership, and is a member of the U.S. Advisory Board for the College of Business Administration at the University of Alabama, where he is an adjunct professor. He is a member of the Birmingham Rotary Club, the Committee on Ethics for the Alabama State Bar, and the Sports and Social Executive

## **TubeBuddy For Chrome X64**

TubeBuddy is an amazingly performing tool that will give access to a whole optimization plan, offering suggestions for you to get better and grow your channel. The Chrome extension gives you access to all the Pro features the web app has integrated. Although pretty large for an extension, once you start using it, you will understand why you need it. Auditing your account Upon installing the Chrome extension, you will have to register with your Google account to have access to the features the web-based service offers. Also, adding one or more YouTube accounts is mandatory for you to see what the TubeBuddy service has available. It has plenty of important functionalities such as health report analytics, valuation and suggestions on how much to charge, how you are situated in the market, search rank tracking, and much more. The tool is always available on YouTube for you to use. Analytics on videos that have the TubeBuddy icon will make information available in one place, alongside all the details you need. Another important trait of the TubeBuddy service is that it feels like having a personal assistant who is guiding you, checking your work, and making you feel proud of your improvements (there is an implemented gamification strategy that is conducted based on your achievements, on your personal milestones). Optimization at its finest After giving you insights about your channel and its performance, you will be prompted with suggestions on how to improve, comparative analysis with the market and with your direct competitors, thumbnail comparative analysis, videos topic planner, compiled keyword tags that you might want to use in your channel, strategy tips to help you find what is the best time to post, and many others. The service will even enable access to advanced research strategies such as A/B testing on videos, keywords, best-performing content, thumbnails. Additionally, you will have access to the keyword explorer it does the research for you and, based on a given score, tells you what to add and how to improve. Another important part of the solution offered by TubeBuddy is the retention strategy planner meant to help you keep existing rankings and all you have achieved. Conclusion To conclude, if you have a YouTube channel and don't know where to start, TubeBuddy is the answer. Install the Chrome extension, connect your account to their database, and start accessing these amazing features to see all the optimization strategies you are missing. YouTube Not Working? Try these three things Most modern browsers will automatically show errors for sites that don't load. If you 2edc1e01e8

TubeBuddy helps creators like you understand and optimize the best possible strategies for your videos. With the TubeBuddy Chrome extension, you can access all of TubeBuddy's features and functionality right in your browser. Get a custom-built report showing you exactly where your audience is, where it's headed, and what else you can do to grow. Free to use, TubeBuddy provides a customizable dashboard that shows you in depth analytics and revenue data about your audience and your channel. See why your videos are working - or not - and optimize your strategy for even more success. The beginning of the year is a period of transition that can become quite stressful for many. It is a time when people are either waking up to the fact that it is 2019, or waking up to the fact that it is the start of a new year, but either way, it is a time of transition. If you work in the service industry, then you will be delighted to hear that we know what you are going through, as we have a bit of experience in this, too. We have worked hard to gather lots of tips and tricks for the new year, and we thought you might find them useful. 1. Refine your branding If you work in a service industry, then you should be aware of the fact that people are very picky. If you want to attract new customers, then you need to be sure that you are offering a stellar customer service experience. There are lots of things you can do to make this happen, such as providing professional phones, having top-notch customer service skills, having a good product or service, and so on. However, if you want to stand out, then you should make sure that your branding is on point. Think about how you can improve upon the quality of the branding you have now. How can you improve it? If you already have professional logo designs, then you should try to make these look even better. If you don't have a logo, then you can always have something printed and designed. There are lots of things you can do, and you should never shy away from trying new things. In fact, trying new things is what will set you apart from the competition and help you stand out. This is exactly what you need to be doing. If you aren't already, you need to start experimenting with the use of different types of fonts, different color palettes, and other things like this.

<https://joyme.io/trosadpprothe> <https://reallygoodemails.com/raevenataohe> <https://techplanet.today/post/durata-de-recuperare-a-investitiei-formula-excel-repack> <https://techplanet.today/post/tetra-4d-3d-pdf-converter-35-crack-exclusiverar> <https://techplanet.today/post/adobe-premiere-pro-cc-2020-upd-crack-torrent-free-download>

YouTube TubeBuddy is the ultimate tool to optimize the performance of your YouTube channel, increasing subscribers, views and all your main metrics. The Chrome extension and the web service both offer all the available functionalities of the whole tool and it can be accessed from any device and even offline. There are two very relevant differences between the app and the web service. First, the Chrome extension is rather big. It can take a bit of time to install. The web service however, has integrated the easiest and fastest method to perform all the basic operations. Second, you need to register with your Google account to use the TubeBuddy web service. There is no need to register with a YouTube account, so you can use the app and the extension on a single device. The extension has the following features: - Relevant and useful information about your channel and its performance. - Rank tracking of all videos and channels you have uploaded on YouTube. - Thumbnail analysis of all your videos. - Keyword research and planning, keyword explorer, and the most important of all: Search engine optimization. - Branding analytics. - Retention planner. - Health report. - Top 3 videos and their description analysis. - Offline access. In the web service, you will get: - Relevant and useful information about your channel and its performance. - Rank tracking of all videos and channels you have uploaded on YouTube. - Thumbnail analysis of all your videos. - Keyword research and planning, keyword explorer, and the most important of all: Search engine optimization. - Branding analytics. - Retention planner. - Health report. - Top 3 videos and their description analysis. - Offline access. </p> <p> The Chrome extension and the web service both offer all the available functionalities of the whole tool and it can be accessed from any device and even offline. There are two very relevant differences between the app and the web service. First, the Chrome extension is rather big. It can take a bit of time to install. The web service however, has integrated the easiest and fastest method to perform all the basic operations. Second, you need to register with your Google account to use the TubeBuddy web service. There is no need to register with a YouTube account, so you can use the app and the extension on a single device. The extension has the following features: - Relevant and useful information about your channel and its performance. - Rank tracking of all videos and channels you have uploaded on YouTube. - Thumbnail analysis of all your videos. - Keyword research and planning, keyword explorer, and the most important of all: Search engine optimization. - Branding analytics. - Retention planner. - Health report. - Top 3 videos and their description

Minimum: Windows 10 64-bit OS 4 GB RAM Graphics card that supports DirectX 9 Processor: Intel i5-6600 AMD FX-9590 Processor: Intel Core i5-6600K Processor: Intel Core i7-6700 AMD FX-9370 Processor: Intel Core i7-6700K AMD FX-

<http://bknews24.com/wp-content/uploads/2022/12/delgar.pdf> <https://www.webcard.irish/apoweredit-crack-2022-latest/> <https://www.thebangladeshikitchen.com/wp-content/uploads/2022/12/InControl-Crack-Activation-Key.pdf> <https://entrelink.hk/interview/live-subtitler-crack-free-download-3264bit/> <https://realbeen.com/wp-content/uploads/2022/12/Free-Photo-Frame-Maker-Crack-Free-PCWindows-Final-2022.pdf> [https://torbayexperts.com/wp-content/uploads/2022/12/Ryll\\_MAC\\_Editor\\_Crack\\_\\_Download.pdf](https://torbayexperts.com/wp-content/uploads/2022/12/Ryll_MAC_Editor_Crack__Download.pdf) <https://alothuenha.com/tin-tuc/3herosoft-3gp-video-converter-crack/> <https://antidandruff.net/wp-content/uploads/2022/12/darrquar.pdf> <https://odingajproperties.com/2022/12/12/jhide-crack-license-key-full-for-windows-latest/> <https://www.awaleafriki.com/wp-content/uploads/2022/12/Hide-Chat-on-Join.pdf>